# Universidad Nacional Autónoma de México

FACUITAD DE INGENIERIA

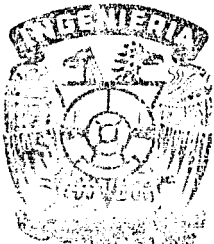

## DIMENSIONAMIENTO ESTRUCTURAL

EMPLEANDO TECNICAS DE OPTIMIZACION

## F  $\sim$ ٢ QUE PARA OBTENER EL TITULO DE

NGEN E R O  $\subset$ T  $\mathbf{1}$ P  $R$  $\mathbb{E}$ S.  $E -$ 松  $T$  $\mathbf{A}$ 

### FRANCISCO LUIS FAVELA MERAZ

México, D. F.

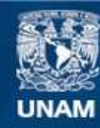

Universidad Nacional Autónoma de México

**UNAM – Dirección General de Bibliotecas Tesis Digitales Restricciones de uso**

## **DERECHOS RESERVADOS © PROHIBIDA SU REPRODUCCIÓN TOTAL O PARCIAL**

Todo el material contenido en esta tesis esta protegido por la Ley Federal del Derecho de Autor (LFDA) de los Estados Unidos Mexicanos (México).

**Biblioteca Central** 

Dirección General de Bibliotecas de la UNAM

El uso de imágenes, fragmentos de videos, y demás material que sea objeto de protección de los derechos de autor, será exclusivamente para fines educativos e informativos y deberá citar la fuente donde la obtuvo mencionando el autor o autores. Cualquier uso distinto como el lucro, reproducción, edición o modificación, será perseguido y sancionado por el respectivo titular de los Derechos de Autor.

#### FACULTAD DE INGENIERIA **EXAMENES PROFESIONALES**  $60 - 1 - 67$

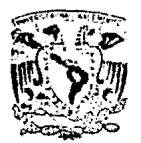

#### **VXIVERADAD NACIONAL**

#### **AVPN7IA**

Al Pasante señor FRANCISCO LUIS FAVELA MERAZ. Þ n t

En atención a su solicitud relativa, me es grato transcribir a usted a continuación el tema que aprobado por esta Dirección propuso el Pro fesor Ing. José Luis Camba C., para que lo desarrolle como tesis en su Examen Profesional de Ingeniero CIVIL.

#### "DIMENSIONAMIENTO ESTRUCTURAL EMPLEANDO TECNICAS DE OPTIMIZACION"

#### Introducción

- I) Técnicas de programación
- II) Análisis de optimización en Estructuras
- III) Análisis de método de desplazamiento
- IV) Optimización de un marco plano (por diferentes métodos) Resultados Conclusiones Bibliografía

Ruego a usted se sirva tomar debida nota de que en cumplimiento de lo especificado por la Lev de Profesiones. deberá prestar Servicio-Social durante un tiempo mínimo de seis meses como requisito indis pensable para sustentar Examen Profesional; así como de la disposi ción de la Dirección General de Servicios Escolares en el sentido de que se imprima en lugar visible de los ejemplares de la tesis, el título del trabajo realizado.

Atentamente "POR-MI RAZA HABLARA EL ESPIRITU" Universitaria, 9 de abril de 1979 **JAVIER JIMENEZ/ESPRIU** 

#### DIMENSIONAMIENTO ESTRUCTURAL EMPLEANDO

#### TECNICAS DE OPTIMIZACION.

#### TEMARIO

INTRODUCCION.

l) .- TECNICAS DE PROGRAMACION.

l.l.- Lineal.

1.2.- No lineal.

II) .- ANALISIS DE OPTIMIZACION DE ESTRUcrURAS.

2.1.- Limitaci6n del Peso.

2.2.- Limitaci6n del Desplazamiento.

2.3.- Limitaci6n del Esfuerzo.

2.4.- Limitaci6n de la Rigidez.

III).- ANALISIS DEL METODO DE DESPLAZAMIENTO.

3.1.- Descripción del Método.

3.2.- Método de desplazamiento en forma Matricial.

IV).- OPTIMIZACION DE UN MARCO PLANO.

4.1.- Método Gráfico.

4.2.- Método de Momentos planos.

4.3.- Método de Cortantes planos.

4.4.- Método de linealización de Piecewise.

4.5.- Por otros Métodos.

RESULTADOS.

CONCLUSIONES.

BIBLIOGRAFIA.

#### **INTRODUCCION**

En esta epoca que existen crisis economicas todos estantratando de reducir los costos en el area de ingenieria estructural, minimizar el peso es considerado, la mejor forma precisa y mas eficiente medida economica

Desde hace veinte años, ha habido muchos estudios publicados que conciernen a lo mas optimo, minimo costo 6 minimo peso en su diseno de sistemas Estructurales, esto debido al surgimiento en matfmaticaa conocido como matematicaa programadas *6* algoritmo lo cual concierne con el racionamiento de los recursosno renovables y así tiene su nacimiento la teoria economica - -(ref 2,3,4). Pero ahora ha sido aplicado a casi todos los pro- blemas de racionamiento de los recursos no renovables incluyendo al dimensionamiento Estructural, lo cual usando técnicas de-Optimizaci6n en el dimensionamiento Estructural es francamenteun nuevo concepto en analisis estructural esto tiende a buscar un minimo peso para una solución para un sistema estructural, asi se reduce el costo del material del sistema y puede ser lle vado a cabo empleando técnicas de programación, algunas más efi cientes que otras.

También las técnicas de optimización, pueden ser utiliza das en calculo material en la computadora, y esto sirve como - una ayuda al diseftador.

En epocas pasadas cuando se dimensionaba un sistema es--

l

#### CAPTTULO I

#### TECNICAS DE PROGRAMACION

Un problema que busca un valor maximo ó minimo para una función de muchos variables mientras, que el mismo tiempo, satis face a un numero y otros requerimientos a los cuales la fun- ción esta sujeta es llamada "un problema de Optimización" La - función es llamada un "Objetivo" La función y los requerimien- tos especificos son conocidos como "Limitaciones" del problema-Los Ingenieros siempre han estado interesados en problemas de - Optimización, es el que hace el mejor trabajo limitandose a los recursos disponibles y en circunstancias y condiciones adversas, En una palabra el ingeniero es un optimizador Lo que de es te le concierne, es el mejor uso de los recursos disponibles para hacer una cierta tarea, satisfacer las especificaciones impuestas y optimizar un objetivo, tal como minimizar el costo-6 maximizar las ganancias,

En el campo del dimensionamiento estructural, por ejem- plo, estamos interesados en crear una estructura cual se puedaaplicar cargas externas y que la estructura este segura, y al mas bajo costo. cuando se expresa matematicamente un problema de programación puede ser expuesto como lo siguiente:

Maximizar la siguiente función Objetivo

 $Z = f(x_1, x_2, x_3, --- x_n)$ 

Sujeto a los siguientes Limitaciones

$$
\phi_{i} (x_{1}, x_{2}, x_{3}, -12, x_{n}) \leq b_{i}
$$
  

$$
\alpha_{i} (x_{1}, x_{2}, x_{3}, -12, x_{n}) \leq a_{i}
$$
  

$$
\psi_{k} (x_{1}, x_{2}, x_{3}, -12, x_{n}) \leq b_{i}
$$

Donde

f,  $\phi$  ,  $\psi$  ,  $\alpha$  , se refieren a las -funciones de las variables.

Hay en total n variable en el problema la cual una variable tipica es  $X_i$ .

El problema de Optimización tomara dos formas: puede serlineal donde las variables son de primer grado, o más comunmente otra forma que es la no lineal donde las variables son de mas - alto grado o reciprocas de las variables pueden aparecer.

Prestaremos atención primero al caso lineal basicamente porque es mucho más sencillo que el tipo no lineal.

l. l) En General programación Lineal es de la siguiente - forma maximizar  $Z = C_1 X_1 + C_2 X_2 + C_3 X_3 + --- + C_1 X_1 --- \pm C_n$ 

Sujeto de las Limitaciones

$$
\sum_{J=1}^{n} \text{aij } x_{j} \{ \epsilon_{j} = j \geq i \} \text{ b}_{i}
$$
  

$$
x_{j} \geq 0
$$
  
para 1 = 1, 2, 3, 3, 3, 4

Donde  $a_{i,j}$ ,  $b_i$  y  $c_j$  son todos constantes reales donde -existen m limitaciones de los cuales tienen signo de igualdad - $(C = )$  6 desigualdades  $(4, > , 4, > )$ 

Es útil, para presentar la programa Lineal con la ayudade un ejemplo ilustrativo y espe cifico. Consideramos una fábrica de mosaicos la cual tiene dos tipos de diseños para pisos, ambos necesitan de la misma cantidad de materiales tales como arena,grava, cemento. El primer diseño que se decora utiliza 2 horas de maquina disponible, tres horas de mano de obra, y dos litrosde pintura El segundo tipo cual es liso, requiere una hora de -tiempo de maquina, tres horas de mano de obra, y sin pintura Laganancia del primer diseño es  $\hat{x}_3$  mientras el segundo es de  $\hat{x}_3$ , al tiempo disponible de maquina es de 10 horas, 24 horas de mano de Obra -y 8 litros de pintura, se requiere hablar cuantos tipos del primero o del segundo diseño deben ser manufacturados asi -que la ganancia sea maxima.

Con esta información se formula la siguiente tabla. 1.1

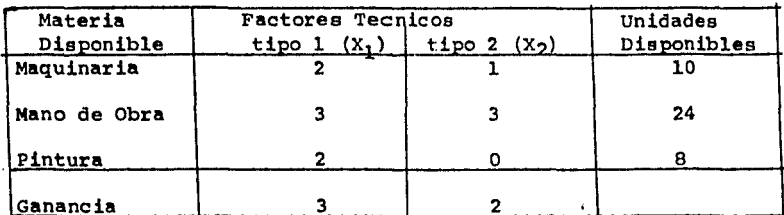

Se considera que el diseño uno es  $X_1$  y  $X_2$  el segundo -son manufacturados. Las variables  $X_1$  y  $X_2$  no puédenser negativos y satisfacen las condiciones.

$$
\begin{array}{c}\nx_1 > 0 \\
x_2 > 0\n\end{array}
$$

Entonces la funci6n objetivo que hay de maximizar es.  $Z = 3 X_1 + 2 X_2$ 

sujeta a  $2 X_1 + X_2 \leq 10$  $-3x_1 + 3x_2 \le 24$  $2 X_1$  $\leq$  8

la condición 2  $X_1 + X_2 \le 10$ , significa que 2  $X_1$  el tiempo de maquina que se requiere, del primer tipo,  $X_2$  tambien el tipo de maquina requerido del segundo y 10 El tiempo disponible. y  $3 X_1 + 3 X_2 \le 24$ ,  $2 X_1 \le 8$ , corresponden a hechos análogos.

La zona sombreada es la frontera de las limitaciones pa ra encontrar el máximo valor optimo de la función objetivo, de bemos presuponer valores de z en la gráfica.

Las lineas resultantes si suponemos Z = 12 obtenemos --  $12 = 3 X_1 + 2 X_2$  y los valores mas grandes de Zo los debemos de obtener dentro la área sombreada sí  $Z = 18$ .

La línea todavía esta dentro la región sobreada en el punto A y maximiza la funci6n objetivo:

por lo tanto  $x_2 = 6$  y  $x_1 = 12$ 

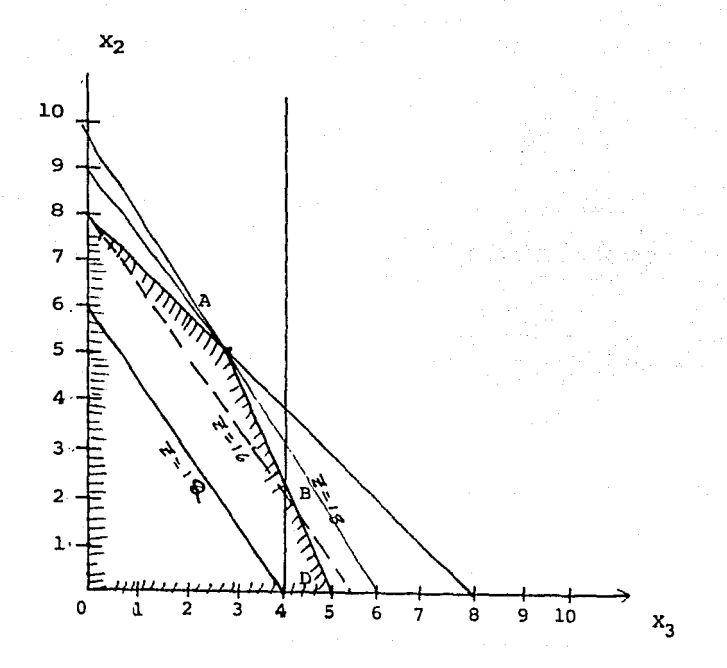

maximiza la funci6n mientras se mantiene las condiciones satisfechas.

a) La programaci6n lineal de este problema puede ser resuelto mucho mas facilmente que el método gráfico usando el método simplex descubierto por George B Dantzing en 1947 (3) Ref.

Este método será mostrado usando nuestro previo ejemplo, las 'desi/gualdades de las limitaciones son cambiadas al introdu cir variables de Holgura Y<sub>1</sub>, Y<sub>2</sub> y Y<sub>3</sub> por lo consecuente.

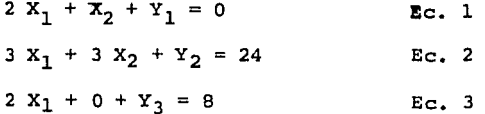

$$
st \quad x_1 = x_2 = 0
$$

Entonces las variables de Holgura seran:

$$
Y_1 = 10
$$
  

$$
Y_2 = 24
$$
  

$$
Y_3 = 8
$$

Estos valores son el comienzo de una solución factible, $y$  con estos valores  $Z = 0$ .

Podemos construir una tabla del simplex como sigue.

#### TABLA 1.2

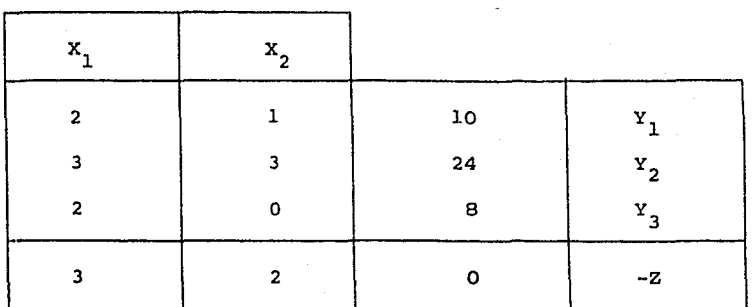

Maquinaria Tiempo Mano de Obra Pintura.

con la Ec 3 Despegando  $X_1$  queda  $X_1 = 4 - 0.5$  Y3 y Sustituyendo en las demas ecuaciones

> 2  $(4 - 0.5 \text{ Y}_3) + \text{X}_2 + \text{Y}_1 = 10$ 3 (4 - 0.5 Y<sub>3</sub>) + 3 X<sub>2</sub> + Y<sub>2</sub> = 24 3 (4 - 0.5 Y<sub>3</sub>) + 2 X<sub>2</sub> - Z = 0

factor izando y arreglando las terminos queda como

$$
- Y_3 + X_2 + Y_1 = 2
$$
  
\n
$$
- 1.5 Y_3 + 3 X_2 + Y_2 = 12
$$
  
\n
$$
0.5 Y_3 + X_1 = 4
$$
  
\n
$$
- 1.5 + 2 X_2 - Z = -12
$$
  
\nEc 2.

La tabla eimplex para estas ecuaciones es dada en la Tabla l,3

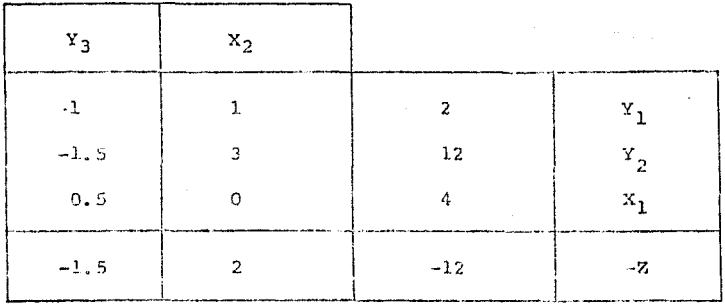

Las dos primeras columnas en esta tabla ó los coeficien tes de  $Y_2$  y  $X_2$  en la Ec 1.

La tercera columna da el lado derecho de las Ecuaciones  $\mathbf{1}$ . estos son los valores de Y<sub>1</sub>, Y<sub>2</sub>, X<sub>1</sub> y -Z en el nuevoprograma.

Los pasos a seguir para resolver el problema por el método simplex es como sigue.

I) Seleccionar un "pivote" de acuerdo a la siguiente re gla.

a) El pivoto esta en la columna cuyo último elemento es positivo y si hay mas que dos seleccionos el mayor de ellos.

b) El "pivote" es el mas pequeño número obtenido divi-diendo los números entre la última columna por su conrespon- diente número, en la columna pivotal.

II) Buscar el reciproco del pivote y reemplasarlo el pi vote por su reciproco en Ja tabla simplex si a os el pivote en tonces b= l/a

III) Obtener los nuevos elementos en la columna pivotalal' multiplicar los elementos por su reciproco negativo.

IV) Obtener los elementos de la columna pivotal al multi plicar los elementos correspondientes de la previa tabla por -- -b, preparar la nueva tabla. En nuestro ejemplo se hara la si- guiente tabla.

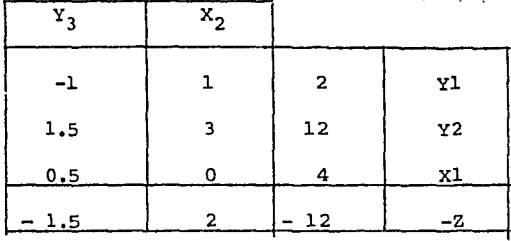

TABIA ANTERIOR 1.3

Usando l como Pivote

NUEVA TABIA OBTENIDA 1.4

| Υ٦ |      |   |                    |
|----|------|---|--------------------|
| -1 |      | 2 | $x_{\overline{2}}$ |
|    | $-3$ |   | $\mathbf{Y}_{2}$   |
|    | n    |   | x٦                 |
|    | $-2$ |   | $-7$               |

Obtanar los alementoo que: astan en blanco un elemento de cada incompleta columna ya ha sido calculado, para la columna j Este elemento es denotado ej. el =-1, e3 = 2.

V) Obtener los otros elementos de la tabla columna por colwnna el nuevo elemento es dik en el renglon i y la columna K es calculadado de

$$
\mathtt{dik} = \mathtt{DIK} - \mathtt{ek}(\mathtt{fip})
$$

Donde DIK es el elemento de la tabla anterior i es renglon k es colwnna.

fip es el elemento en la tabla anterior en el mismo ren glón i con DIK y en la columna pivotal po todos los elementos asi calculados son mostrados en la tabla 1.5 en la cual los ele mentes son calculados como sigue

> $d_{21} = -1.5 - (-1X3) = 1.5$  $d_{23} = 12 - (2x3) = 6$  $dy_1 = 0.5 - (-1x0) = 0.5$  $d_{33} = 4$  -  $(2x0) = 4$  $d_{41} = -1.5 - (-1x^2) = 0.5$  $d_{43} = -12$  - (2X2) = -16

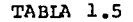

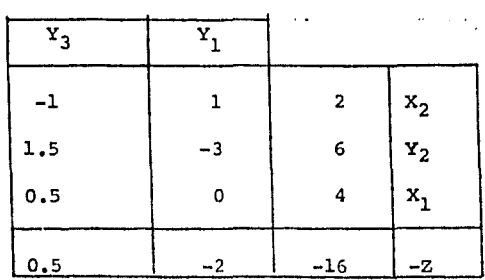

usando como pivote 1.5 *y* repitiendo los pasos anteriores obtenemos la tabla 1.6

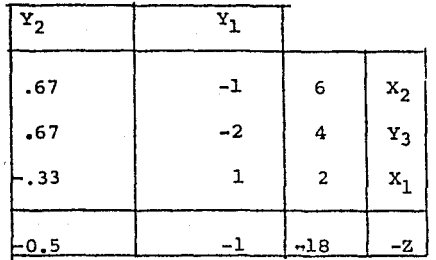

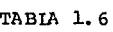

Y no habiendo numeros ceros, o números positivos para el pivote, no se puede obtener otra nueva solución, entonces quedara  $X_1 = 2$  y  $X = 6$  que es el mismo resultado, que obtuvi mos gratificamente.

b) Hay otro metodo usado para resolver un problema de - maximizar es el Método Gradiente esta técnica empieza con una solución factible *y* procede en la dirección de un vector gra-- diente de la funci6n objetivo hasta un punto en la zona fronteriza de la regi6n factible sea alcanzada.

Se considera el. problema como.

maximizar  $Z = f (X_1, X_2, X_3, - - - - X_n)$ Sujeta a las limitaciones

$$
\sum_{j=1}^n a_{i,j} x_j \quad \{ \lambda_i = 1 \leq \lambda \} \qquad B_i
$$

 $X_i \rightarrow 0$ 

suponiendo una solución factible inicial,

$$
\{x_{o}\} = \{x_{1}, 0, x_{2}, 0, \ldots, x_{n}, 0\}
$$

Suponemos que la solución no esta en la frontera y una mejor solución puede ser encontrada  $\{x_1\}$ Donde

$$
\left\{x_1\right\} = \left\{x_0\right\} + \lambda \left\{x_0\right\}
$$

aquí  $\bigtimes$  es un "paso de longitud" y  $\{D_0\}$  es la tranpuesta del -vector gradiente  $\nabla f(X_0)$ ,

$$
\text{Donde} \quad \nabla f(X_0) = \left[ \frac{\partial f}{\partial x_1} \cdot \frac{\partial f}{\partial x_2} \cdot \frac{\partial f}{\partial x_3} \cdot \frac{\partial f}{\partial x_4} \cdot \frac{\partial f}{\partial x_5} \cdot \frac{\partial f}{\partial x_6} \cdot \frac{\partial f}{\partial x_7} \cdot \frac{\partial f}{\partial x_7} \cdot \frac{\partial f}{\partial x_8} \cdot \frac{\partial f}{\partial x_9} \cdot \frac{\partial f}{\partial x_9} \cdot \frac{\partial f}{\partial x_9} \cdot \frac{\partial f}{\partial x_1} \cdot \frac{\partial f}{\partial x_1} \cdot \frac{\partial f}{\partial x_1} \cdot \frac{\partial f}{\partial x_2} \cdot \frac{\partial f}{\partial x_1} \cdot \frac{\partial f}{\partial x_1} \cdot \frac{\partial f}{\partial x_2} \cdot \frac{\partial f}{\partial x_2} \cdot \frac{\partial f}{\partial x_1} \cdot \frac{\partial f}{\partial x_2} \cdot \frac{\partial f}{\partial x_1} \cdot \frac{\partial f}{\partial x_2} \cdot \frac{\partial f}{\partial x_2} \cdot \frac{\partial f}{\partial x_1} \cdot \frac{\partial f}{\partial x_2} \cdot \frac{\partial f}{\partial x_1} \cdot \frac{\partial f}{\partial x_2} \cdot \frac{\partial f}{\partial x_2} \cdot \frac{\partial f}{\partial x_3} \cdot \frac{\partial f}{\partial x_1} \cdot \frac{\partial f}{\partial x_2} \cdot \frac{\partial f}{\partial x_2} \cdot \frac{\partial f}{\partial x_3} \cdot \frac{\partial f}{\partial x_1} \cdot \frac{\partial f}{\partial x_2} \cdot \frac{\partial f}{\partial x_2} \cdot \frac{\partial f}{\partial x_3} \cdot \frac{\partial f}{\partial x_1} \cdot \frac{\partial f}{\partial x_2} \cdot \frac{\partial f}{\partial x_1} \cdot \frac{\partial f}{\partial x_2} \cdot \frac{\partial f}{\partial x_2} \cdot \frac{\partial f}{\partial x_3} \cdot \frac{\partial f}{\partial x_3} \cdot \frac{\partial f}{\partial x_1} \cdot \frac{\partial f}{\partial x_2} \cdot \frac{\partial f}{\partial x_1} \cdot \frac{\partial f}{\partial x_2} \cdot \frac{\partial f}{\partial x_1} \cdot \frac{\partial f}{\partial x_2} \cdot \frac{\partial f}{\partial x_1
$$

y también esta limitado por:

$$
\mathbf{X}_1 = \begin{bmatrix} \sin \theta \sin \theta & \sin \theta \\ \sin \theta & \sin \theta \\ \sin \theta & \sin \theta \end{bmatrix}
$$

$$
\lambda_2 = \int_0^{\min} \left\{ (\text{Bi} - \text{Li}) \left\{ x_0 \right\} / \left[ \text{Ai} \right] \right\} \text{p}_0 \right\}.
$$

Donde el minimo valor de los dos vabres es la cual se - le asigna A.

Ahora una vez alcanzada la zona fronteriza, la busquedasolo se puede ser mejorada cambiando la dirección de la búsqueda a lo largo de la frontera, y así si nos movemos de un punto- ${x_v}$  en la Dirección  ${n \atop 1}$ ,

Entonces el cambio de Z esta dado por  $f(x) \left\{ R \right\}$ , Donde  ${R}$  es la unidad de longitud. Entonces, el problema toma la forma maximizar  $\vec{z} = f(x_v)$   $\left\{ R \right\}$ 

Donde  $\bar{z}$  es el cambio de Z en  $\{X\} = \{X_v\}$ Sujeta a  $[A_i]$   $\{R\}$   $\leq 0$ Con  $0 \le R_i \le 1$ ; para  $X_i = 0$  $-1 \stackrel{\text{d}}{=} R_i \stackrel{\text{d}}{=} 1$  para  $X_j > 0$ 

Donde xj esta dada por

 $x_j = x_v + \lambda R$ 

Cuando  $\nabla f(X_v)$   $\left\{ R\right\}$  se vuelve negativo, el proceso esta termi nado resultando una solución optima,

 $2.2$ TECNICAS DE PROGRAMACION NO LINEAL.

Hasta aquí solo hemos visto la programación lineal, pero la programación no lineal tiene mas alto grado de complejidad, recíprocos o productos de las variables que aparecen en el problema son mas realísticos y sobresalientes, pero es posi ble simplificar el problema no lineal haciendo aproximadas suposiciones, lo cual reducirá el problema a lineal. Tal métodoes el de cortantes planos.

El método de cortantes planos resuelve un problema no lineal por linealización. de las funciones empleando los dos primeros términos de la serie de Taylor de expansión, por ejem plo se considera el problema de programación no lineal

 $Z = f(x)$ 

sujeta a

 $g_i(x_i) \leq 0$  $x_1 > 0$ 

en cualquier punto  $\{x_0\}$  una aproximación lineal puede ser hecha

$$
f(x) = f(x_0) + \nabla f(x_0) \left[ \left[ x_1 \right] - \left[ x_0 \right] \right]
$$

 $\gamma f(X_n)$  es el vector del renglón Donde

$$
\partial^{f} \mathcal{F}_{\alpha x_1} \cdot \partial^{f} \mathcal{F}_{\alpha x_2} \cdot \cdots \cdot \cdots \cdot \partial^{f} \mathcal{F}_{\alpha x_n}
$$

así el problema se vuelve

Maximizar z sujeta a

$$
g_1(x_0) + \nabla g_1(x_0) \left[ \{x_1\} - \{x_0\} \right] \le 0
$$
  

$$
x_y \ge 0
$$

Donde el valor de cada función es conocida en

$$
\{x\} = \{x_0\}
$$

El problema es ahora lineal con  $\{x\} = \{x_1\}$  siendo las incognitas.

Este problema lineal puede ser resuelto con los métodos ya descritos, y el proceso puede ser repetidos con  $\{x_1\}$  reemplazando  $\{x_0\}$  para obtener una nueva solución  $\{x_2\}$  .

Esta iteración promete que convergera a un optimo, sinembargo en algunos casos especiales no convergera (Ref. 5)

otro método usado para resolver los problemas no lineales es el de "Piece wise" . "Rompecabezas", este método como el nombre lo implica, resuelve un problema no lineal, en reemplazando la función no lineal con series de funciones lineales.

Para el problema no lineal

$$
z = \sum_{j=1}^{n} f_j(x_j)
$$
  
Subjecto a las limitaciones  

$$
\sum_{j=1}^{n} g_{ij}(x_j) (\leq r, \geq r) b_j
$$

es supuesto que cada variable  $X_j$  tenga una frontera superior-

 $U_1$ . La distancia entre  $U_j$  y el origen puede ser dividido en segmentos por  $t + 1$ , puntos así que

$$
x_0, \ j = 0 \le x_{i,j} \le x_{2j} \le \ldots \ldots \le x_{2j} = 0
$$

ahora si las funciones  $g_{i,j}$  ( $x_j$ ) y  $f_{ij}$  ( $x_j$ ) son localizadas en la manera de Piecewise toma la forma

$$
\hat{f}_{i,j} (x_j) = \sum_{k=0}^{t} \beta x_j g_{i,j} (x_k)
$$
  

$$
\hat{f}_j (x_j) = \sum_{k=0}^{t} \beta x_j f_{i,j} (x_k)
$$

Donde

$$
x_{ij} = \sum_{k=0}^{L} \beta x_{j} x_{kj}
$$
  

$$
\sum_{k=0}^{L} \beta \sum_{kj=1}^{k} x_{kj} = 1 \quad \text{con} \quad \beta_{kj} \gg 0
$$

así el problema de programación se vuelve

$$
\sum_{v=0}^{n} \sum_{K=0}^{L} \beta_{K_{j} g_{ij}} (x_{k}) \{ \leq, =, \gg, \} \text{ b}
$$
  
2 = 
$$
\sum_{j=1}^{n} \sum_{k=0}^{L} \beta_{K_{j} g_{ij}} (x_{k})
$$

con

$$
\sum_{k=0}^{t} \beta_{k_{j}} = 1
$$

Como se puede ver, este problema lineal da una aproxima- ción a la solución a la programación no lineal y como el número de segmentos aumenta, la aproximación se volverá mas exacta. pero' como se verá después en el caso de estructuras, las varia bles deben primero ser separadas antes de que se pueda usar -

el método "Piecewise".

La programación geométrica minimiza un problema de pro-9ramaci6n lineal con una función objetivo y las limitaciones en la forma de un polinomio. El objetivo es de la forma

 $z = \sum_{j=1}^{t} c$ 

Donde

y

El máximo o mínimo de la función objetivo puede ser encentrado como:

$$
\partial_j / \partial x_k = 1/x_k \sum_{i=1}^t a_{kj} c_j f_j (x^*) = 0
$$

j Un peso óptimo  $W_{\dot{q}}$ , puede ser hallado para cada terminoes el radio del mismo termino. A la valvula total de las - funciones objetivos:

$$
w_j = c_j f_j (x^*) / \hat{z}_{max}
$$
  
 $\sum_{j=1}^{t} w_j = 1 \dots \dots \dots \dots \quad E_c, 1_b$ 

tambi6n puede ser mostrado como

t '2: <sup>j</sup>= <sup>1</sup> == o •••••••••

Ahora, empleando ecuaciones lb y 2b podemos resolver un conjunto de ecuaciones lineales para la variable  $W_i$ .

Cuando hay condiciones son de la forma

$$
\sum_{j=1}^{t_m} c_{mj} \frac{N}{N} x_i a_{mj} \leq 1
$$

Donde m es una condición que tiene  $\texttt{m}_{\texttt{m}}$  términos y  $\overline{\mathcal{H}}^{\bullet}$ N c=l

significa la multiplicación repetida N veces.

La ecuación 1<sup>b</sup> no es cambiada, mientras la ecuación-2 es alterada

$$
\sum_{m=0}^{M} \qquad \sum_{L=1}^{T_m} \qquad A m_{ji} W_{mj} = 0
$$

Donde M es el número total de las limitaciones también

$$
w_{\text{mo}} = \sum_{v=1}^{t_{\text{m}}} w_{\text{mj}} \gg 0
$$

Entonces, los valores de las funciones objetivos pueden ser encontrados de

$$
z_{\max} = \prod_{m=0}^{m} \prod_{L=1}^{t_m} \left[ c_{mj} w_{mo} / w_{mj} \right]^{w_{mj}}
$$

Programación dinámica es una aproximación matemática ala teoría de múltiples etapas en el proceso de decisiones - (5.6. Ref.} considerese la función objetiva no lineal de la forma

$$
z = \sum_{j=1}^{n} f_j(x_j)
$$

sujeto a las condiciones

$$
\sum_{j=1}^n \ a_j \ x_j \ \leq \ {\scriptstyle{b}}
$$

Para resolver este problema, es posible seleccionar unvalor factible para cada una de las variables  $X_1$ , y entonces - maximixar Z sobre las variables residuales.

El proceso puede ser repetido para todos los valores fac tibles de  $X_1$ , y entonces la solución optima es dada para el valor de Z mas grande. Esta es la base de programación dinámica.

#### CAPITULO II

2.1 Optimización en analisis estructural

El uso de estos metodos de optimización en análisis Es-tructural puede ser variado, como puede ser empleados para encon trar la mejor forma para una estructura, también como seleccionar los tamaños de los miembros asi que el peso ó el costo delmaterial sea minimizado. Aqui observaremos una estructura con una forma fijada mientras optimizaremos el peso de la estructura por eso la función objetivo sera minimizar el peso y esto -puede expresado en función del area transversal 6 el momento -de inercía y el modulo de sección. Expresando el peso como función del area conduce a.

$$
W = \sum_{i=1}^{n} \gamma_{i \text{Li A}i}
$$

Donde

 $\gamma$  = El peso volumetrico del material  $L = La$  longitud de los miembros

Entonces si se desea expresar el peso como una función de el momento de inercia 6 el modulo de Seccion, lo que se tiene que hacer es expresar el area como función de estos dos, tam bién se debe observar que en la realidad es mas barato hacer -varios miembros de un grupo de la misma sección, por ejemplo. -En un marco puede ser más economico hacer las columnas de una -

sección y las vigas de otra. Así puede ser necesario derivar la funci6n objetivo empleando los miembros de los grupos.

Existen cuatro principales tipos de limitaciones que se em plean en analisis estructural. son:

1) Limitaci6n dei peso (visto anteriormente)

2) Limitaci6n del esfuerzo

3) Limitaci6n de la deflecci6n

4) Limitaci6n de la rigidez

2.2) Limitaci6n del esfuerzo

Para expresar la distorción  $U_j$  por la ·ley de Hooke se -expresa en una extructura en termino de la fuerza del miembro picomo.

$$
U_{i} = \frac{1i}{E i A_{1}} \text{pi} = \text{fi } \text{pi}
$$
 (2.1)

Donde

 $li = Longitud del miembro$ 

- Ei Modulo de Elasticidad
- Ai = Area transversal
- $pi = fuerza$  del miembro
- fi = flexibilidad del miembro

pi ~ Ei Ai 
$$
u_i = K_i u_i - - - - - (2.2)
$$

Donde Ki = Ei Ai/ $j_{\text{Li}}$  = 1/<sub>fi</sub> es conocido como la rigidez del miembro, expresiones similares puede ser escrito para todoslos miembros de la estructura en forma material esto se convier-

te.

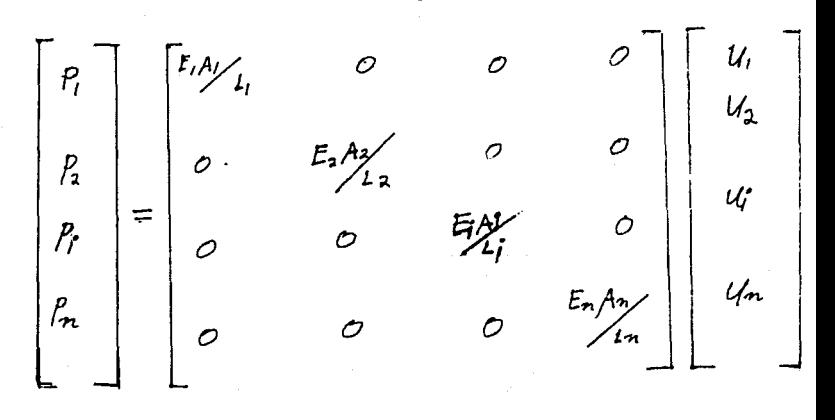

o simplemente  $P = KU$ ..................(2.4)

Donde la matriz diagnonal K es conocido como miembro de la matrix de rigideces.

El esfuerzo  $\begin{array}{c} i \\ i \end{array}$  es dado por pi/ y para satisfacer elesfuerzo requerido, esto no debe exceder el valor permisible de trabaio tiw, asi usando la ecuación (2.1) la limitación del esfuerzo para el miembro dado es.

$$
\sigma_{i}^{\prime} = \text{pi} \mathbf{1}_{\text{Ai}}^{\prime} = \text{Ei} \text{Ui} \mathbf{1}_{\text{ii}} \leq \sigma_{i\text{iv}}^{\prime} \tag{2.5}
$$

En forma matricial, limitaciones del esfuerzo para to-dos los miembros pueden ser derivados empleando ecuaciones (2.3) (2.4) y son de la forma

 $\int_{0}^{\infty}$  = S u  $\leq \int_{0}^{\infty}$  w - - - (2.6)

Donde  $\sigma$  w es el vector de los esfuerzos permisibles v S es el esfuerzo de la matriz obtenido dividiendo de cada --

elemento de la matriz K por la area del correspondiente area.

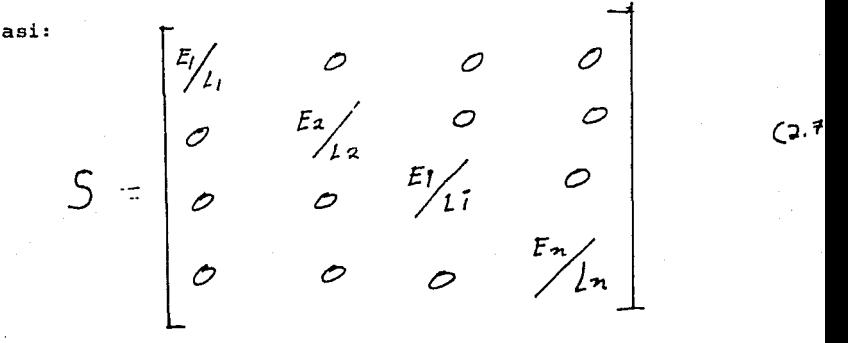

Se ve de esta matriz que la limitaci6n del esfuerzo.en la ecuación (2.6) son independiente de las areas de los miembros. -Esto es verdadero solamente para estructuras articuladas. Ahoraya que E/L es constante, y se vuelve posible satisfacer los es- fuerzos, a través de la estructura, imitando las distorsiones de los miembros u a algunos valores permisibles, Más bien al hacer esto, es más conveniente primero expresar estas distorciones de los miembros en términos de los desplazamientos en las arti- culaciones, Una vez hecho esto las limitaciones de los esfuer- zos son expresados en terminos de los desplazamientos cuales pue den ser ellos mismos restringidos por las limitaciones de las de flecciones.

2.3) Limitaciones de - las deflecciones.

El concepto es limitar el desplazamiento asi como no ex-ceder aun máximo desplazamiento especificado en el diseno.

Considere el miembro i, de la articulación de un marco pla no cual seaconectado a la articulaci6n R. en su primer . extremo <sup>y</sup>la articulaci6n S en su segundo extremo como se muestra en la figura 3.1 el miembro esta originalmente en la posici6n ab, figura 4.1 (b).

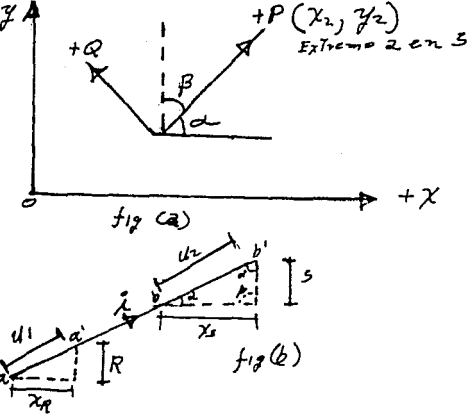

Los ejes positivos X-Y como se muestran a la referencia de la estructura. El miembro por si solo tiene un par de ejes lo cales P!y Q., la dirección positiva de P. es indicada por una -flecha la cual apunta hacia el segundo extremo del miembro. Lascoordenadas de los puntos R y S son  $(X,Y, Y, Y(X_2, Y_2))$  respectiva mente, la longitud de este miembro este miembro L es dada por

$$
L = \sqrt{(x_2 - x_1)^2 + (x_2 - x_1)^2}
$$

Debido a unas fuerzas aplicadas externamente, dejar los desplazamientos en los extremos R y s. en la direcci6n de toda la referencia  $X - Y$  las coordenadas son

$$
Xr = \begin{cases} X & y \end{cases} R
$$
  

$$
Xs = \begin{cases} X & y \end{cases} S
$$

Como un resultado de estos desplazamiento de las articulà ciones en los extremos de los miembros se mueven en cantidades m<sub>1</sub> m<sub>2</sub> y paralelos a sus ejes, asi que la nueva posición de los miembros esta dado por a' y b' como se muestran en la figura - -3.1b. La extensión de los miembros será.

$$
\sigma_1 = \sigma_2 - \sigma_1
$$

Ahora de la figura 3.1 (a)

Y

$$
U_1 = XT \cos a + y R \sin a
$$
  

$$
U_2 = Xs \cos a + y s \sin a
$$

Donde

Υ

$$
\begin{array}{rcl}\n\text{Cos} &=& x_2 - x_1 \\
\hline\n\text{L} & & \\
\text{Sin} &=& x_2 - x_1 = \cos\n\end{array}
$$

$$
\mathbf{L}^{\top}
$$

Substituyendo la ecuación (3.4) en ecuación (3.3) se com prende que

в.

 $Ui = Xs \cos \omega t + Ys \sin \omega t - X_r \cos \omega t - Y_r$  --Cual en forma matricial

Art. R

\nArt. S.

\n
$$
Mi = \left[ -\cos\alpha - \sin\alpha \cos\alpha + \sin\alpha \right] \left\{ x_r, \dots, x_r, \dots, x_s \right\}
$$
\n(3.6)

El vector renglon  $\overline{(-\cos \wedge -\sin \wedge \ldots \cos \& \sec \alpha)}$ es la matriz del desplazamiento de deformación ai para el - - miembro relaciona las distorciones Mi a los desplazamientos de las articulaciones R y S en cada extremo del miembro, asi

$$
\mathbf{u}\mathbf{i} = \begin{bmatrix} \mathbf{a}\mathbf{i} \end{bmatrix} \begin{Bmatrix} \mathbf{x}_\mathbf{A} & \mathbf{x}_\mathbf{s} \end{Bmatrix}
$$

Ecuaciones similares a la ecuación 3.7 puede ser escritapara cada miembro y los miembros de las distociones U a traves de toda la estructura que puede ser expresado en las articulacio nes del desplazamiento X como

$$
U = AX
$$

Donde A es la matriz de la transformación de los desplaza mientos para la estructura en el caso un marco articulado en elespacio es fácil de demostrar que la extención Ui esta dado por-

Art, R. Art. S.  $M = \overline{L}$  cos  $\lambda$  B - cos y... cos  $\alpha$  cos B cos y  $\overline{J}$  X  $\overline{X}$   $\overline{X}$   $\overline{Y}$   $\overline{Y}$   $\overline{Y}$   $\overline{Y}$   $\overline{Y}$   $\overline{Y}$   $\overline{Y}$   $\overline{Y}$   $\overline{Y}$   $\overline{Y}$   $\overline{Y}$   $\overline{Y}$   $\overline{Y}$   $\overline{Y}$   $\overline{Y}$   $\over$  $X_{\rm g}$   $Y_{\rm g}$   $Z_{\rm g}$   $\lambda$ 

Donde  $Z_r$  y  $Z_s$  son los desplazamientos en las articulacio nes R y S paralelas a los ejes Z de la estructura el angulo y es entre los ejes positivos P de los miembros y el eje Z con

$$
\cos y = \frac{z_2 - z_1}{1}
$$

Donde Z, y Z<sub>2</sub> son las coordenadas Z del primero y segundo extremos del miembro en el espacio.

Es posible ahora expresar las limitaciones de las fuerzas en terminos de los desplazamientos de la articulación. Esto es hecho combinando desigualdades es (3.8) y las ecuaciones es dado

$$
SA X \leq \overline{U} w \tag{3.11}
$$

En los problemas disefio en los desplazamientos X en ellos mismos son limitados y para un conjunto de deflecciones permisibles A, la deflección pueden simplemente mostrar como

$$
x \triangleq \bigwedge \qquad (3.12)
$$

La mas severa limitación en Ec (3,11) *y* (3.12) deriba ellimite en cada deflección en la articulación cual, una vez satis facida producira un dimensionamiento en esfuerzos acceptables ydef lecciones,

#### 2.4 Limitaciones de la regidez

El fin del ejercicio de dimensionamiento es seleccionar un conjunto de secciones transversales para los miembros asi que la estructura pueda soportar las cargas externas aplicadas mi.entras el esfuerzo *y* las deflexiones requeridas sean satisfechas.- Hasta ahora estas areas y cargas aplicadas no han sido considera das.

Es por eso necesario derivar un conjunto de lo que es co nacido como limitaciones de la regidez" Con lo cual la magnitud de las cargas externas controlan las areas de los miembros.Para construir las limitaciones de la regidez, se emplea el hecho que el trabajo total L'X hecho para las cargas externas es igual altrabajo P absorbido por los miembros.

$$
L'X = P' U \qquad (4.1)
$$

De la ecuación 3.8 tenemos U= AX, le sigue que

#### $L'X = P'AX$  (4.2)

de la cual del mismo conjunto X da transpuesta ambos lados esta equaci6n nos resulta

 $L' = A'P$ 

(Es interesante sefialar la dualidad de la matriz de fuerza y desplazamiento metodos y comparando las eçuaciones (3.4)  $y-$ (4.3) y (3.9) y (4.5)

Es ahora posible expresar las deflexiones es de la articulaci6n en termines de las cargas aplicadas, esto es hecho por sustituir primero de las equaciones (3.B) en la equaci6n (2.4)  $\beta$ ara obtener  $P = K AX$  (4.4) entonces empleando (4.3) para eliminar

P para dar

$$
L = A'k AX = KX \qquad (4.5)
$$

La matriz K = A'kA es conocida la matriz de regideces de la estructura y relaciona desplazamiento de la articulación X a la carga externa aplicadas L. Debe ser senalado que los vecto-- res X y L son vectorialmente equivalentes, que es, para cadacarga P hay una deflexión  $x_i$  la cual esta en la misma dirección como <sub>L</sub>. J

Para dimensiones una estructura factible, es necesario es coger su regidez K asi que es capaz de soportar las cargas exter nas.

Las limitaciones de la regidez son por eso obtenidas de la equaci6n (4.5) y es de la forma

$$
KX = L \tag{4.6}
$$

El dimensionamiento de la estructura articular por el metodo de la matriz de desplazamiento así se requiere la satisfac- ción de la regidez igualdad de limitaciones  $(4.6)$  las desigualda des del esfuerzo (3.11) *y* las desigualdades de la deflexi6n - (3.11) para un minimo costo de material, la funci6n objetivo da~ da por la ecuaci6n (1.1) para ser minimizada.

En vez de construir las mat rices kA, SA y A 'kA cada vez que una estructura sea diseñada es más facil hacer estas multi-plicaciones matrices para un solo miembro y entonces emplear los resultados directamente para la construcción de varias limitacio nes. La matriz kA para un solo miembro de una estructura en el espacio articulada es obtenida empleando las equaciones (2.la) *y* (3.9) estas resultan

 $\lceil kA \rceil = -a$  Cos $\mathbb{Z}$  - a cos b - a cos $\sim$ ......... a cos $\sim$ 2 a cos $\sim$ b. a  $cos\lambda$ 

Donde a = EA/2 similarmente la matrix SA es obtenida empleando ecuaciones (2.1) (3,9) consecuentemente

 $[\overline{S}A]$ =  $\left[\begin{matrix} - & 0 & \cdots & 0 \\ - & 0 & \cdots & 0 \end{matrix}\right]$   $\left[\begin{matrix} - & 0 & \cdots & 0 \\ 0 & 0 & \cdots & 0 \end{matrix}\right]$ (4. 8)

Donde  $S = E/2$ 

Premultiplicandp RA de la equaci6n (4.7) por el vector - columna  $\int -\cos x - \cos B - \cos x \dots \cos x \cos B \cos \lim_{h \to 0} \cos h$ tribution del miembro a toda la regidez de la matriz es obtenida. esto es de la forma dada Ec (4.28) p y

=[Krr KsR

Un marco plano articulado es un caso especial del caso en el espacio con las articulaciones teniendo solamente X y Y des-plazamiento.

Las matrices de arribapara un miembro de un marco plano -v. son de la siguiente forma  $KA = \begin{bmatrix} - & a & cos\alpha & - & asin\alpha & \dots & a & cos\alpha & a & sin\alpha \\ - & s & cos\alpha & - & sin\alpha & \dots & \dots & s & cos\alpha & s & sin\alpha \end{bmatrix}$  4.9 Y

Extremo R Extremo<sub>S</sub>  $rac{2}{3}$  a cos d sin d ..... - a cos<sup>2</sup>d Extremo - a cos<mark>a</mark>s a cosal sin a sin  $\alpha$  $-$  a cosasina  $\mathbf{R}$ a conA  $K =$ Extremo - a cos  $\alpha$  - a cosasina.... a cos<sup>2</sup> d cos x sin x<br>
s - a cos x sina- a son x .... a cos x sina a sin<sup>2</sup>

#### <sup>C</sup>A P I T U L O III

III.l.- ANALISIS DEL METODO DE DESPLAZAMIENTO.

Se estudiará este método de una forma muy simple, el análisis de un marco.plano rígido, utilizando el método de - desplazamiento sera empleado para desarrollar el esfuerzo dedesplazamiento y limitaciones de la rigidéz, la geometría del marco será especificada como "Un optimo desconocido" serán - las propiedades del área transversal del marco primero, vea- mos el análisis del método de desplazamiento;

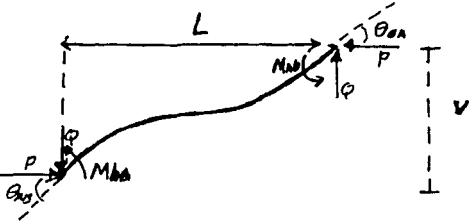

considera el miembro *AB,* sujeto a la fuerza cortante - Q. La carga axial P y los momentos M, la pendiente de deflexi6n de la ecuaci6n para el miembro conduce a

 $Mab = (-6EI/L^2)$  V +  $(4EI/L)$   $\theta AB + (2EI/L) \theta BA$ 

 $Mba = (-6EI/L^2) V + (2EI/L) OAB + (4EI/L) OBA$  $\texttt{Pambi\'en Q} = (12 \texttt{EI}/\texttt{L}^3) \texttt{V} - (6 \texttt{EI}/\texttt{L}^2) \texttt{OAB} - (6 \texttt{EI}/\texttt{L}^2) \texttt{OBA}$ 

III,2.- EL METODO EN FORMA MATRICIAL.

Escribiendo las ecuaciones en forma matricial:

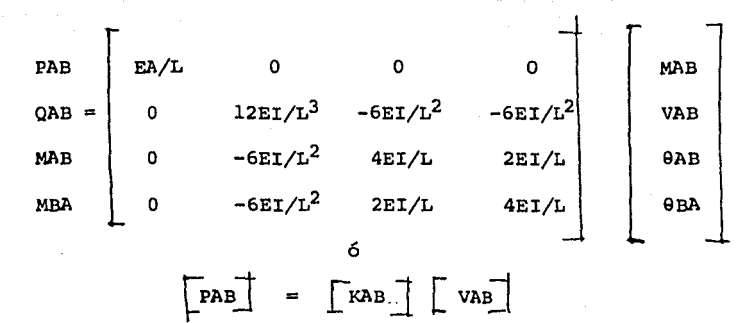

Donde

- PAB es un vector definiendo las fuerzas en el miembro
- VAB es un vector definiendo las destorciones del miembro
- KAB es la matriz de rigidez para el miembro

La ecuación  $\begin{bmatrix} v \end{bmatrix}$  =  $\begin{bmatrix} x \end{bmatrix}$  define la transformaci6n de desplazamiento.

Donde

- [vJ es un vector define las destorsiones del miembro.
- [AJ es la matriz de transformación de desplazamiento para la estructura
- [x] es un vector de desplazamiento en la unión.

Hemos visto que

## $\begin{bmatrix} \n\mathbf{F} \n\end{bmatrix} = \begin{bmatrix} \n\mathbf{K} \n\end{bmatrix} \quad \begin{bmatrix} \n\mathbf{V} \n\end{bmatrix}$

y sustituyendo en la ecuaci6n de transformaci6n de desplaza-- miento conduce a:

 $\lceil P \rceil$ =  $\lceil K \rceil$   $\lceil A \rceil$   $\lceil X \rceil$ 

así de esta ecuaci6n con la formula de esfuerzo, las limita- ciones de esfuerzo pueden ser escritas como una función del -

desplazamiento externo en la uni6n y empleando

M= eá la formula de esfuerzo de volteo  $\mathbb{T}$ = es el esfuerzo

 $S = es el modulo de sección$ 

M = momento de miembro

conduce lae limitaciones del esfuerzo.

Para formular las limitaciones de rigidez, el hecho esque el trabajo total hecho por las cargas externas ea igual al trabajo absorbido por sus miembros se emplean:

$$
\begin{bmatrix} \mathbf{r}^t \end{bmatrix} \quad \begin{bmatrix} \mathbf{x} \end{bmatrix} = \begin{bmatrix} \mathbf{r}^t \end{bmatrix} \quad \begin{bmatrix} \mathbf{v} \end{bmatrix}
$$
\n
$$
\text{pero} \quad \begin{bmatrix} \mathbf{v} \end{bmatrix} = \begin{bmatrix} \mathbf{A} \end{bmatrix} \quad \begin{bmatrix} \mathbf{x} \end{bmatrix}
$$
\n
$$
\begin{bmatrix} \mathbf{r}^t \end{bmatrix} = \begin{bmatrix} \mathbf{r}^t \end{bmatrix} \quad \begin{bmatrix} \mathbf{A} \end{bmatrix} \quad \begin{bmatrix} \mathbf{x} \end{bmatrix}
$$
\n
$$
\begin{bmatrix} \mathbf{r}^t \end{bmatrix} = \begin{bmatrix} \mathbf{r}^t \end{bmatrix} \quad \begin{bmatrix} \mathbf{A} \end{bmatrix}
$$
\n
$$
\begin{bmatrix} \mathbf{r} \end{bmatrix} = \begin{bmatrix} \mathbf{r} \end{bmatrix} \quad \begin{bmatrix} \mathbf{A} \end{bmatrix} \quad \begin{bmatrix} \mathbf{x} \end{bmatrix}
$$
\n
$$
\begin{bmatrix} \mathbf{r} \end{bmatrix} = \begin{bmatrix} \mathbf{A}^t \end{bmatrix} \quad \begin{bmatrix} \mathbf{x} \end{bmatrix} \quad \begin{bmatrix} \mathbf{x} \end{bmatrix}
$$
\n
$$
\begin{bmatrix} \mathbf{r} \end{bmatrix} = \begin{bmatrix} \mathbf{A}^t \end{bmatrix} \begin{bmatrix} \mathbf{x} \end{bmatrix} \quad \begin{bmatrix} \mathbf{x} \end{bmatrix}
$$
\n
$$
\begin{bmatrix} \mathbf{r} \end{bmatrix} = \begin{bmatrix} \mathbf{A}^t \end{bmatrix} \begin{bmatrix} \mathbf{x} \end{bmatrix} \quad \begin{bmatrix} \mathbf{x} \end{bmatrix}
$$
\n
$$
\begin{bmatrix} \mathbf{r} \end{bmatrix} = \begin{bmatrix} \mathbf{A}^t \end{bmatrix} \begin{bmatrix} \mathbf{x} \end{bmatrix} \quad \begin{bmatrix} \mathbf{x} \end{bmatrix}
$$

 $\begin{bmatrix} A^{\dagger}KA \end{bmatrix}$  se define como la rigidez total de la matriz  $\begin{bmatrix} K \end{bmatrix}$ así que  $\begin{bmatrix} L \end{bmatrix} = \begin{bmatrix} K \end{bmatrix} \begin{bmatrix} X \end{bmatrix}$ 

Donde

 $\lceil L \rceil$  es un vector de las cargas externas aplicadas  $K$  es la rigidez total de la estructura [ x] ea un vector de la uni6n de desplazamiento en esta matrix la ecuación dara las limitaciones de regideces para la eg

tructura.

#### CAPITULO IV

4.1 SOLUCION DE UN MARCO PLANO POR EL METODO GRAFICO

Empleando el metodo en forma general podemos formular unproblema.

Para nuestro problema consideremos una base rectangular prefijada del marco con las cargas como se indica.

Primer paso encontrar  $\lceil K \rceil = a$  la matríz de los coeficien tes internos de regidez para cada miembro.

Para el miembro uno

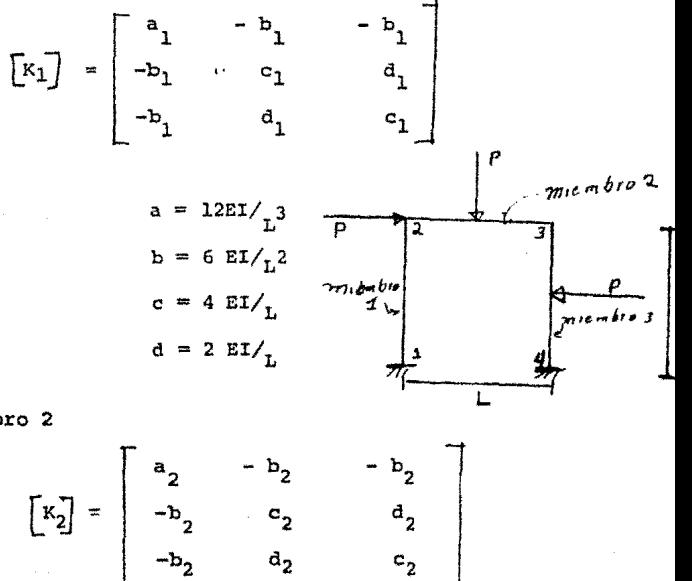

Para el miembro 2

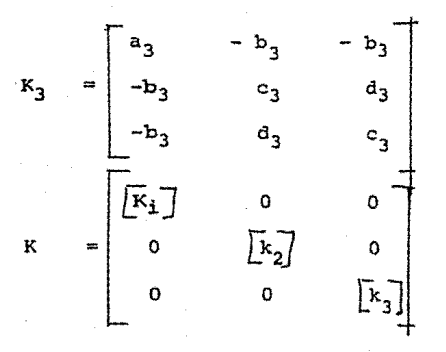

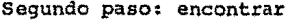

Segundo paso: encontrar X el vector de desplazamiento

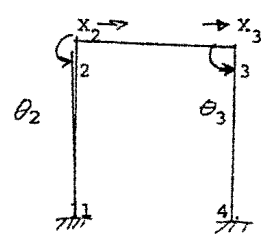

Omitiendo la Regidez axial conduce a.

$$
\begin{bmatrix} x_1 \\ x_2 \\ x_3 \\ x_4 \\ \theta_3 \end{bmatrix}
$$

Tercer paso escribe la ecuaci6n de la transformaci6n de

1 desplazamiento X y haya A empleando- $\mathbf{V}$  $\blacksquare$  $\mathbf{A}$ la formulación como es presente son:

 $M_{\text{arid}}$  (5) refiere A =<br>  $A = \begin{bmatrix} 1 & 1 & 1 & 1 \\ 0 & 0 & 0 & 0 & 0 \\ 0 & 0 & 0 & 0 & 0 \\ 0 & 0 & 0 & 0 & 0 \\ 0 & 0 & 0 & 0 & 0 \\ 0 & 0 & 0 & 0 & 1 \\ 0 & 0 & 0 & 0 & 1 \\ 0 & 0 & 0 & 0 & 1 \\ 0 & 0 & 0 & 0 & 1 \\ 0 & 0 & 0 & 0 & 0 \\ 0 & 0 & 0 & 0 & 0 \\ 0 & 0 & 0 & 0 & 0 \\ 0 & 0 & 0 & 0 & 0 \\ 0 & 0 & 0 & 0 & 0 \\$ 

Donde A es el afigulo de cada miembro se hace con la horizontal.

Para el miebro 1

 $\alpha$  = -90  $x_2 = y_2 = 0$  c. al apoyo "1")  $Y_1 = 0$  (omitiendo la deformación axial)

Por eso la transformación de la ecuación de desplazamien to se convierte.

 $\begin{bmatrix} \n\text{v1} \\ \n\text{e11} \\ \n\text{e21} \n\end{bmatrix}$  =  $\begin{bmatrix} 21 & 0 \\ 0 & 1 \\ 0 & 0 \end{bmatrix}$   $\begin{bmatrix} x_2 \\ x_3 \\ (9, 2) \end{bmatrix}$ 

Para el miembro 2

$$
\begin{aligned}\n&\times 2 = 0^0 \\
&\text{Y}_1 = \text{Y}_2 = 0 \quad \text{[omition do la formación --} \\
&\text{Y} \quad \text{X}_3 = \text{X}_3 \quad \text{axial} \\
\end{aligned}
$$

Por eso la transformación de la ecuación de desplazamien to se convierte

 $\rm v_{2}$  ( ) 0 0 0 x  $\begin{array}{c} x_2 \\ 9_2 \\ 9_3 \end{array}$  $e_2.1$  = 0 1 0  $e_2$  $e_2$  . 2 o o 1  $e_3$ Para el miembro 3

$$
x_3
$$
 = 90  
\n $y_2$  = 0 (Omitiendo la axial de for  
\nmación)

 $X_1 = Y_1 = \Theta_1 = 0$  (al apoyo "4")

Por eso la transformación de la ecuación de desplazamien to se convierte

 $\begin{bmatrix} v_3 \\ \vdots \\ v_{3} \cdot 1 \\ \vdots \\ v_{3} \cdot 2 \end{bmatrix}$  =  $\begin{bmatrix} v_3 \\ v_3 \\ v_3 \\ v_1 \\ v_2 \\ v_3 \\ v_1 \end{bmatrix} = \begin{bmatrix} -1 & 0 \\ 0 & 0 \\ 0 & 0 \\ 0 & 0 \\ 0 & 0 \\ 0 & 0 \end{bmatrix} \begin{bmatrix} x_3 \\ x_3 \\ y_3 \\ y_1 \\ y_2 \end{bmatrix}$ . Por eso - 1 o o 0 1 0 o o o o o o A Estructura 0 1 0 o o 1 -1 o o

$$
A = \begin{bmatrix} -1 & 0 & 0 & 0 & 0 & 0 & 1 & 0 & 0 \\ 0 & 1 & 0 & 0 & 0 & 0 & 0 & 0 & 0 \\ 0 & 0 & 0 & 0 & 1 & 1 & 0 & 0 & 1 \end{bmatrix}
$$
  
\n
$$
\begin{bmatrix} K \\ K \end{bmatrix} = \begin{bmatrix} A^+ \\ A^- \end{bmatrix} \begin{bmatrix} R \\ R \end{bmatrix} \begin{bmatrix} A \\ A \end{bmatrix}
$$
  
\n
$$
\begin{bmatrix} K \\ b_1 \\ b_3 \end{bmatrix} = \begin{bmatrix} (a_1 + a_3) & b_1 \\ b_1 \\ b_3 \end{bmatrix} \qquad (c_1 + c_2) \qquad d_2 \\ (c_1 + c_2) \end{bmatrix}
$$

Las-limitaciones de Regidez esta dada por:

(a1 + a3) X2 + bl ~2 + b3 g3 = <sup>p</sup> bl x2 + (el + c2) g2 + a2 9 <sup>3</sup>= Pl/8 b3 x2 + d2 g2 + (el + c2) g3 *[P]* = *[K] [\_A]* rx] Pl/8 p PL/8 -PL/8

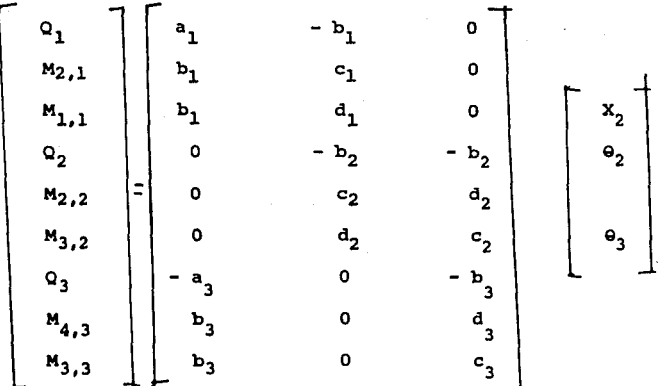

Donde M<sub>2</sub>, se refiere a la unión 2 del miembro l asi que  $M_{2,1}$  = b<sub>l</sub>  $X_2 + c_1 0$ <sub>2</sub> (Parte superior de la columna l)  $M_{1,1}$  = b<sub>1</sub> X<sub>2</sub> + d<sub>1</sub>  $\Theta_2$  (Parten de la columna 1)  $M_2$ ,  $2^{\alpha}$  c<sub>2</sub> Q<sub>2</sub> + d<sub>2</sub>  $\Theta_3$  (viga izquierda 2)  $M_{3,3}$  =  $a_2 Q_2 + c_2 Q_3$  (viga derecha 2)  $M_{4,3}$  =  $b_3 X_2 + d_3 \Theta_3$  (Parten de la columna 3)  $M_{3,3} = b_3 X_2 + c_3 O_3$  (Parte superior de la columna 3)

$$
\mathbf{x}_2 = \Delta \text{ permissible}
$$

Ahora podemos obtener la solución optima y resolveremosgraficamente

Para nuestro problema considere

 $P = L K - g$  $L = 2000$  mmm  $E = 207$  Kg/mm<sup>2</sup> per = 10.15  $kg/mm^2$ per =  $L/325 = 6.2$ 7.84 X  $10^{-6}$  Kg/mm<sup>3</sup>

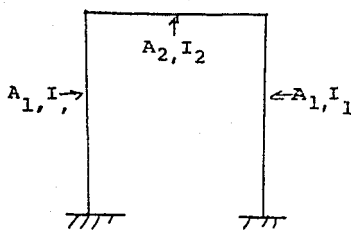

Le función objetivo sera-minimizar el peso  $W_{\text{min}} = \ell M_1 +$  $L(2A_1 + A_2)$  $W_{min}$ 1.57 x  $10^{-2}$  (  $2A$ ,  $+A_2$ )  $W_{min}$ 

Para conseguir las limitaciones de una manera trabajable, lo resolveremos las limitaciones de la regidez para  $X_2$ ,  $\Theta_2$ ,  $\Theta_3$  empleando A $\sim$  0.785  $^{2/3}$  y A =0.5591  $^{1/2}$  los cuales son razon<u>a</u> bles para la relación lineal como obtenidas por Majid) (Ref 5) esto conduce

$$
x_2 = \frac{50.24 \times 10^4}{A_1^2} + \frac{66.24 + 10^4 A_1^2 + (33.17 \times 10^4) A_2^2}{0.44 A^4 + 2.56 A^2 A_1^2 + 1.32 A_2^4}
$$

$$
\theta_2 = -\frac{579.65A^2 + 164.65A^2}{0.44 A_1^2 + 2.86 A_2^2 + 1.32 A_{23}^2}
$$
  

$$
\theta_3 = -\frac{745.23A_1^2 - 828.054A_2^2}{0.44 A_1^2 + 2.88 A_2^2 + 1.32 A_2^2}
$$

Sustituyendo estos valores en la: limitación del esfuerzo conduce para el esfuerzo en la columna L debe ser satisfecha

$$
0.15 \geq \frac{344.37}{3/2} + \frac{-75.82 A_1^4 + 377.87 A_1^2 A_2^2}{A_1^{3/2} (0.44 A_1^4) + 2.86 A_1^2 A_2^2 + 1.32 A_2^4}
$$

Para el esfuerzo en la viga debe ser satisfecho.

$$
0.15 \ge \left| \frac{4}{\frac{3}{2} \cdot 63 \cdot \frac{A_{2}}{A_{2}} - \frac{869.90 \cdot \frac{A_{2}}{A_{2}}}{(0.44 \cdot \frac{A_{1}}{A_{1}} + 2.86 \cdot \frac{A_{2}}{A_{2}} + 1.32 \cdot \frac{A_{2}}{A_{2}}}} \right|
$$

Para el esfuerzo en la columna 2 debe ser satisfecha

0.15 
$$
\sum_{3/2} \frac{344.37}{3/2} + \frac{113.70 \text{ A}_{1}^{4} - 150.83 \text{ A}_{1}^{2} \text{ A}_{2}^{2}}{3/2 (0.44 \text{ A}_{1}^{4} + 2.86 \text{ A}_{1}^{2} \text{ A}_{2}^{2} + 1.32 \text{ A}_{2}^{4})}
$$

<sup>y</sup>de limitación de delfexión da lo siguientes:

$$
A_1 = 389 \text{ mm}^2
$$

$$
A_2 = 250 \text{ mm}^2
$$

Con un minimo peso de 16.14 Kg. y un volumen minimo de 2.056X10<sup>6</sup> mm<sup>3</sup>

4.2 OPTIMIZACION DE UN MARCO PLANO POR EL METODO DE "LINEXLIZA-CION DE PIECEWISE"

Ahora la linealizacion de piecewise puede aer aplicada a algunos problemas y puedo mas ver su aproximación a la solución optima como fue obtenida por el metodo grafico, pero este metodo puede unicamente ser empleado en resolver un proble ma el cual las variables pueden estar separadas 6 ser separadas en nuestro caso las variables en las limitaciones aparecen de la forma  $A^2$  X<sub>2</sub>,  $A^2$   $\Theta_2$ , y  $A^2$   $\Theta_3$  pueden ser separadas igualando--

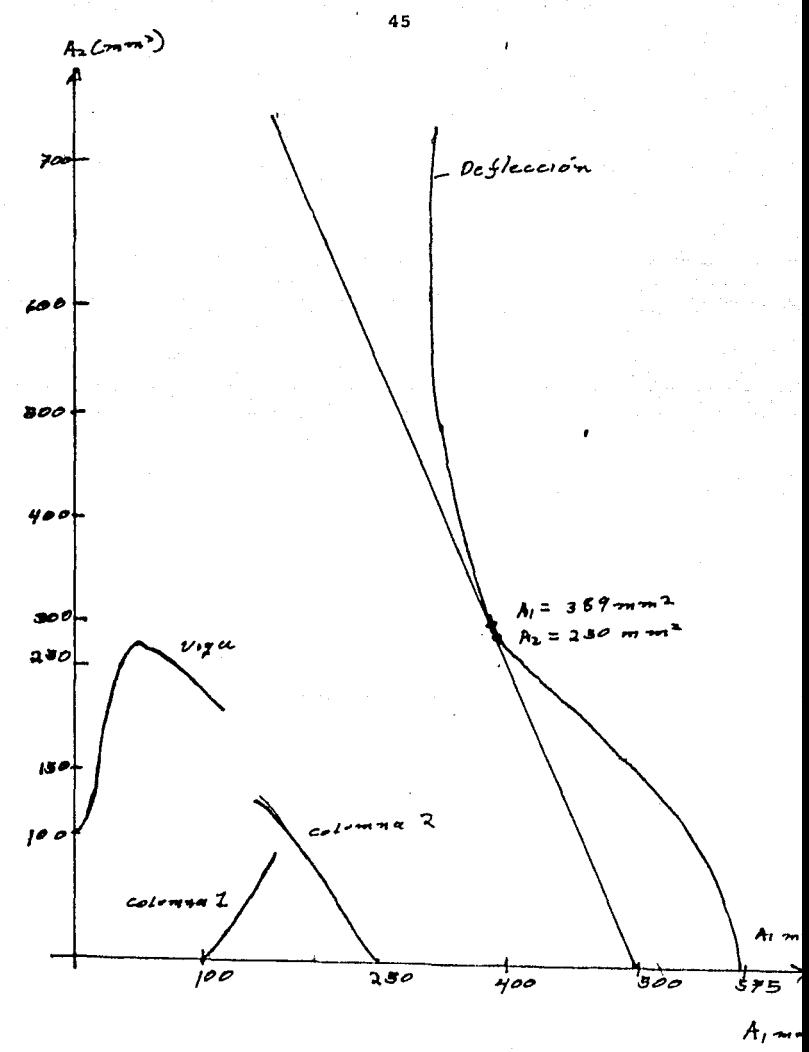

las a nuevas variables  $(\psi + \beta)$  y tomando logaritmos en ambos lados. Esto nos lleva a las ecuaciones como formulados por - - Majid (ref 5)

$$
\left(\psi + \boldsymbol{\beta}\right)_{\text{max}} = \mathbf{A}^2_{\text{max}} \left(\boldsymbol{\Delta}_j + \mathbf{F}_i - \mathbf{D}_j\right)
$$

Donde A $^2$ max es area más grande permisible de la sección

A<sub>2</sub> es la deflección permisible  $F$ <sub>j</sub>  $P$  = son constantes no negativas

La cual cuando substraida (Fi -  $P_{i}$ ) es igual y la más pequeña ocflección posible

$$
(\psi \hat{} A \hat{} \beta)_{\text{min}} = D_j (A^2_{\text{min}})
$$

Donde  $A_{min}$  es la área permisible mas chica empleando este rnetodo y metiendo los valores en las limitaciones de regidez se vuelve.

 $(1.99 \text{ X}10^{-6})$   $A_1^2$   $X_2$  +  $(9.94 \text{ X}10^{-4})$   $A_1^2$   $\theta_2$  +  $(9.94 \text{ X}10^{-4})$   $A_1^2$   $\theta_3$  = 1  $(9.94+10<sup>-4</sup>)$   $A_1^2$   $X_2$  + 1.33  $A_2^2$   $A_2$  + 1.33  $A_2^2$   $A_3$  + 0.66  $A_2^2$   $A_3$  = 250  $(9.94+10^{-4})$   $A_1^2$   $X_2$  + 0.66  $A_2^2$   $\Theta_2$  + 1.33  $A_1^2$   $\Theta_3$  + 1.33  $A_2^2$   $\Theta_3$  = 250

Suponiendo que el area sea de la secci6n mas pequefia esde 200mm y que la mas grande sea de 400mm podemos linealizar -la limitación.

Su deflecci6n permisible esta limitada a 6.2 mm asi que- $\Delta$  = 6.2 mm y e = 0 y sumando  $DX = 3.1$  mm esta conduce  $Fx = 3.1$ 

$$
\sqrt[4]{x} + \beta x
$$
\n
$$
\sqrt[4]{x} + \beta x
$$
\n
$$
\sqrt[4]{x} + \beta x
$$
\n
$$
\ln 1 = 124.000
$$
\n
$$
y \text{ con } \lambda_1 = \lambda_2 = 200 \text{ mm}^2 \text{ la ecua ción de møs da}
$$

 $\theta_2 = 0.00224$  $\theta_3 = -0.0056$ 

y con  $A_1 = A_2 = 400$ mm<sup>2</sup> la ecuación regidez nos da  $\Theta_2 = 0.00056$  $\Theta_3 = -0.00212$ 

Para  $\theta_2$ 

$$
(\psi_{02} + \beta \Theta_2)_{\text{max}} = 268.8
$$
  

$$
(\psi_{02} + \beta \Theta_2)_{\text{min}} = 11.2
$$

Para  $\theta_3$ 

$$
(\frac{\psi}{\gamma_0^3} + \beta_{\Theta_3})_{\text{max}} = 1020.8
$$
  

$$
(\frac{\psi}{\gamma_0^3} + \beta_{\Theta_3})_{\text{min}} = 42.4
$$

Podemos ahora decidir las variables en cuatro segmentos en 5 diferentes puntos usando los valores previamente obteni -dos.

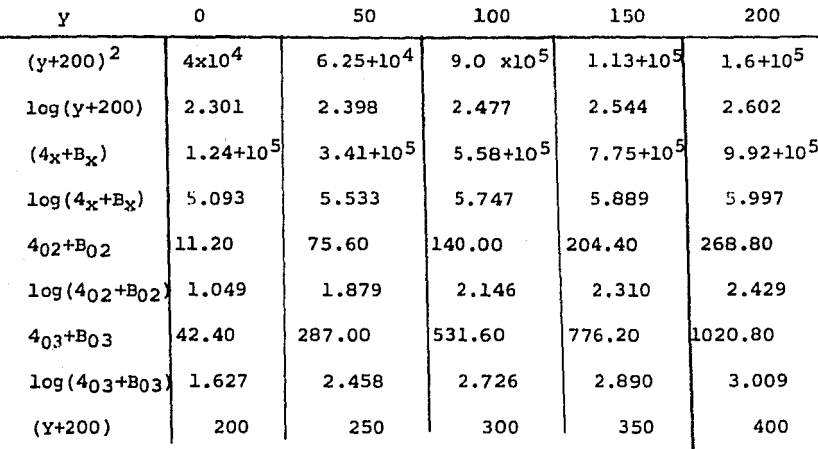

Estos productos de linealización de Piecewise.

 $A_1^2$   $X_2$ ,  $A_1^2$   $\theta_2$ ,  $A_2^2$   $\theta_2$ ,  $A_1^2$   $\theta_3$ ,  $A_2^2$   $\theta_3$ 

 $A_1^2$   $X_2$  = 124,000 B<sub>1</sub>X0+ 341,000 B<sub>1x1</sub> + 558,000 B<sub>1</sub>  $X_2$  + 775,000

 $B_{1x3}$  + 992,000<sub>B1x4</sub>  ${\tt A_1}^2 \hspace{0.2cm} {\tt 0_2} \hspace{0.2cm} = \hspace{0.2cm} 11.2 {\tt B}_1 \theta_2 0 + 75.6 {\tt B}_1 \theta_2^{\hspace{0.2cm} 2} + 140 {\tt B}_1 {\tt 0_2}^2 + 204.4 {\tt B}_1 {\tt 0_2}^3 + 268.8 {\tt B}_1 {\tt 0_2}^4$  $A_2^2$   $\theta_2$  = 11.2B<sub>202</sub>0+75.6 B<sub>2</sub>0<sub>2</sub><sup>1</sup>+140B<sub>2</sub>0<sub>2</sub><sup>2</sup>+204.4B<sub>202</sub>3+268.8B<sub>2</sub>0<sub>2</sub><sup>4</sup>  $A_1^2$   $\theta_3$  = 42.4B<sub>1</sub> $\theta_3$ 0+287.0 B<sub>1</sub> $\theta_3^1$ +531.6B<sub>1</sub> $\theta_3^2$ +776.2B<sub>1</sub>+0<sub>3</sub>+1020.8B<sub>1</sub> $\theta_3^4$  $A_2^2$   $\theta_3$  = 42.4B<sub>2</sub> $\theta_3^0$ +2B7.8B<sub>2</sub> $\theta_3^1$ +531.6B<sub>2</sub> $\theta_3^2$ +776.2B<sub>2</sub> $\theta_3^3$ +1020.8B<sub>2</sub> $\theta_3^4$ 

Así la primera limitación de rigidez del método se con vierte:

$$
.247B1X0+.679B1X1+1.110B1X2+1.542B1X3
$$
  
+1.974B<sub>1</sub>X<sub>4</sub>+.011B<sub>1</sub>θ<sub>2</sub><sup>0</sup>+.75B<sub>1</sub>θ<sub>2</sub><sup>1</sup>+0.139B<sub>1</sub>θ<sub>2</sub>+  
.203B<sub>1</sub>θ<sub>2</sub><sup>3</sup>+.267B<sub>1</sub>θ<sub>2</sub><sup>4</sup>+.042B<sub>1</sub>θ<sub>3</sub>0+0.285B<sub>1</sub>θ<sub>3</sub><sup>1</sup>+  
.528B<sub>1</sub>θ<sub>3</sub><sup>2</sup>+.771B<sub>1</sub>θ<sub>3</sub><sup>3</sup>+1.014B<sub>1</sub>θ<sub>3</sub><sup>4</sup>-

 $1.817x10^7 (4+10^4 \texttt{B10+6.25x10^4 \texttt{B11+9x10}^4 \texttt{B12+1.125x10}^3 \texttt{B}_{13}+1.6 \textbf{X10}^5 \texttt{B}_{14}) = 1}$ 

La segunda limitación es:  $123.20B_1X_0 + 338.82B_1X_1 + 554.43B_1X_2 + 770.04B_1X_3 +$ 985.65B<sub>1</sub>X<sub>4</sub> + 14.84B<sub>1</sub>0<sub>2</sub>0+ 100.17B<sub>1</sub>0<sub>2</sub><sup>1</sup>+ 185.50B<sub>1</sub>0<sub>2</sub><sup>2</sup>+ 280.83B<sub>1</sub> $\theta_2$ <sup>3</sup>+ 356.16B<sub>1</sub> $\theta_2$ <sup>4</sup>+ 14.84B<sub>2</sub> $\theta_2$ 0+ 100.17B<sub>2</sub> $\theta_2$ <sup>1</sup>+  $185.50B_2\theta_2^2$ + 270.83 $B_2\theta_2^3$ + 356.16 $B_2\theta_2^4$ +

 $28.09B_2\theta_3^0$ + 190.11B<sub>2</sub> $\theta_3^1$ + 352.13B<sub>2</sub> $\theta_3^2$  +  $514.15B_2B_3^3$ + 676.18B<sub>2</sub> $B_3^4$ - 6.42X10<sup>-3</sup> (4x10<sup>4</sup> B<sub>10</sub> + 6.23x10<sup>4</sup>B<sub>11</sub>+9+10<sup>4</sup>B<sub>12</sub> + 1.125x10<sup>5</sup>B<sub>13</sub> + 1.6x10<sup>5</sup> B<sub>17</sub>)  $-9.67x10^{-3}(4x10^{4}B_{20} + 6.25x10^{4}B_{21} + 9x10^{4}B_{22} + 1.125x10^{5}B_{23} +$  $1.6x10^5B_{24} = 250$ 

La tercera limitación es:

 $123.20B_1X_0 + 338.82B_1X_1 + 554.43B_1X_2 + 770.04B_1X_3 +$ 985.65B<sub>1</sub>X<sub>4</sub> + 7.42B<sub>2</sub>e<sub>2</sub><sup>0</sup> + 50.08B<sub>2</sub>e<sub>2</sub><sup>1</sup> + 92.74B<sub>2</sub>e<sub>2</sub><sup>2</sup> +  $135.39B_2B_2^3$ + 178.05 $B_2B_2^4$ + 56.18 $B_1B_3$ 0 +  $380.28B_1\theta_3^1$ + 704.37B<sub>1</sub> $\theta_3^2$ + 1028.47B<sub>1</sub> $\theta_3^3$  +  $1352.56B_1\theta_3^4$ + 56.18B<sub>2</sub> $\theta_3^0$ + 380.28B<sub>2</sub> $\theta_3^1$  + 704.37B<sub>2</sub> $\theta_3^2$  + 1028.47B<sub>2</sub> $\theta_3^3$  + 1352.56B<sub>2</sub> $\theta_3^4$  - $1.575x10^{-2}(4x10^{4} B_{10}) + 6.25x10^{4} B_{11} + 9x10^{4} B_{12} +$ 1.125x10<sup>5</sup> B<sub>13</sub> + 1.6x10<sup>5</sup> B<sub>14</sub>) - $1.433x10^{-2}(4x10^{4} B_{20} + 6.25x10^{4} B_{21} + 9x10^{4} B_{22}$ 1.125x10<sup>5</sup> B<sub>23</sub> + 1.6x10<sup>5</sup> B<sub>24</sub>) = - 250

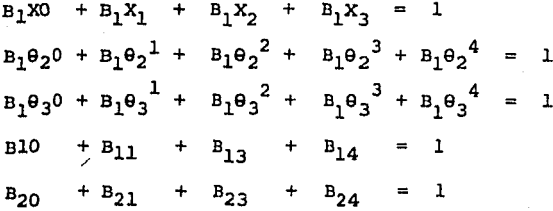

 $\label{eq:2} \frac{1}{\sqrt{2\pi}}\int_{0}^{\infty}\frac{dx}{\sqrt{2\pi}}\,dx$ 

Las limitaciones logaritmicas son:

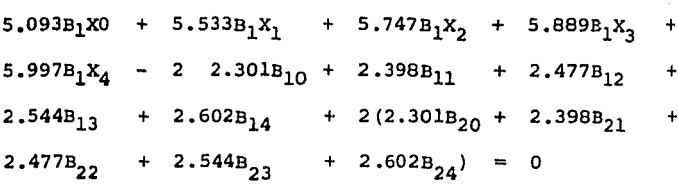

 $1.049B_1\theta_{20}$  +  $1.879B_1\theta_{21}$  +  $2.146B_1\theta_2^2$  +  $2.320B_1\theta_2^3$  +  $2.429B_1B_2^4$  - -2  $2.301B_{10}$ +  $2.398B_{11}$  +  $2.477B_{12}$  +  $2.544B_{13}$  +  $2.602B_{14}$  -  $(1.049B_2\theta_2^0 + 1.879B_2\theta_2^1 +$  $2.146B_2\theta_2^2$  +  $2.310B_2\theta_2^3$  +  $2.429B_2\theta_2^4$  +  $2(2.301B_{20}$  +  $2.398B_{21}$  +  $2.477B_{22}$  +  $2.544B_{23}$  +  $2.602B_{24}$  = 0

 $1.627B_1\theta_3^0$  +  $2.458B_1\theta_3$  +  $2.726B_1\theta_3^2$  +  $2.89B_1\theta_3^3$  +  $3.009B_1\theta_3^4 = 2 \quad 2.301B_{10} + 2.398B_{11} + 2.477B_{12} + 2.544B_{13}^+$  $2.602B_{14}$  -  $1.627B_2\theta_3$ 0 +  $2.458B_2\theta_3$ <sup>1</sup> +  $2.726B_2\theta_3$ <sup>2</sup> +  $2.890B_2\theta_3^3 + 3.009B_2\theta_3^4 + 2 2.301B_{20} + 2.398B_{21} +$  $2.477B_{22}$  +  $2.544B_{13}$  +  $2.602B_{24}$  = 0

Y la función objetiva será:  $Z = 4000(200B_{10} + 250B_{11} + 300B_{12} + 350B_{13} + 400B_{14}) +$  $4200(200B_{20} + 250B_{21} + 300B_{22} + 400B_{24})$ 

Ahora el problema es linealizar y el método simplex - puede ser utilizado para encontrar la solución optima emplean do el método simplex se obtuvo:  $A_1 = 395$  mm<sup>2</sup>

$$
A_2 = 275 \text{ mm}^2
$$

y el peso será de 16.72 Kg.

y el volumen de 2.13 x  $10^6$  mm<sup>3</sup>

4.3. OPTIMIZACION DE UN MARCO PLANO POR MOMENTOS PLANOS.

#### (Momentos plásticos)

La teoría plástica puede ser también utilizada para ob tener una dimensión optima. La plástica teoría puede ser apli cada a un marco empleando métodos de (Majid Ref 5) y Rubens- tein (Ref. 9).

La base de la teoría plástica es que cuando un númerosuficiente bisagras desarrollándose en la estructura se vuelve inestable y sufre el colapso, es llamado las "cargas ultimas", y es igual a las cargas de servicio multiplicado por el factor de seguridad.

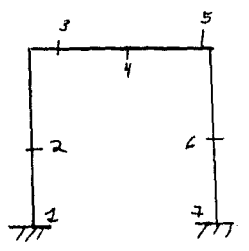

Para nuestro problema emplearemos un factor de seguri-

dad de 2

También en los momentos plasticos podemos desenvolveren puntos de 1 a 7 causando 4 posibles colapsos de mecanismo-

son:

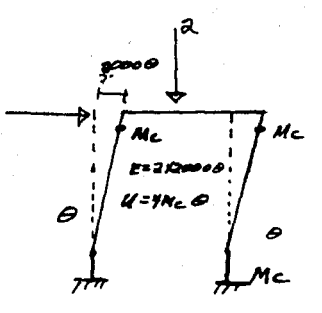

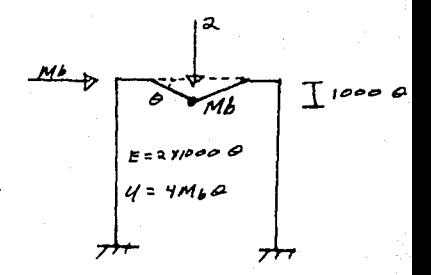

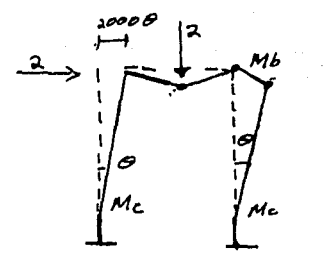

 $E^{\ell_z}$ 212000 0 + 211000 0  $U = 2M_C \odot + 4Mb\odot$ 

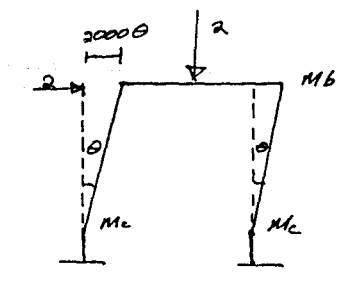

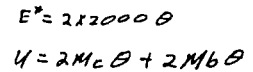

$$
\sigma \geq \epsilon^*
$$

Donde  $U =$  energía interna

 $E^*$  = trabajo hecho por las fuerzas externas.

Empleando las expresiones u E\* conduce a

 $M_e \ge 1000$  $M_h \ge 500$  $M_c + M_h \ge 3000$  $M_{\rm c} + M_{\rm h} \ge 2000$ 

Donde M<sub>h</sub> es el momento en la viga

y Me es el momento en la columna

y las funciones objetivas son:

 $Z = 2000 M_h + 4000 M_e$ 

Ahora el problema lo tenemos lineal y por el método sim plex  $M_h$  = 1000 Kgm. y  $M_a$  = 1000 Kgm. Esto conduce a un volu-men de  $6 + 10^6$  mm<sup>3</sup>.

4.4.- OPTIMIZACICN DE UN MARCO PLANO POR EL METODO DE CORrl\N.-:. TES PLANOS.

El método puede ser usado para encontrar la soluci6n optima por Mases Ref. empleando este método con la ecua-- ci6n pendiente de deflexi6n utilizanco momentos en vez de rotaciones.

Empleando la serie de Taylor de expansión por el método de cortantes planos, es

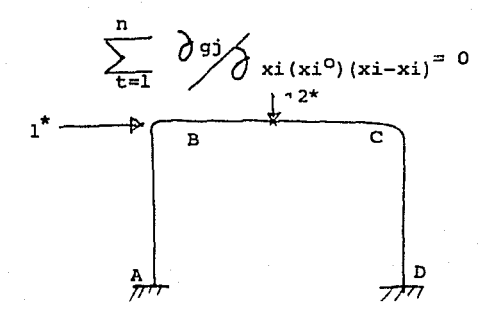

Las ecuaciones de análisis para nuestro marco:  $g_1 = 2M_aB_{1z} - M_{BR,1} + (6EI_{1/2})$  4 = 0 (E<sub>C</sub> 3)  $g_2 = M_{AB_1z} - I_2 M_{AB_1}z + (6EI_2 F_1/2) 4 = 0$  $(E_c 4)$  $g_3 = M_{AB}$  z +  $M_{AB}$  z +  $PL/2$  = 0  $(E_{c} 5)$  $g_A = M_{BA2}$   $(I_2 + 2I_1) - PLI_1 = 0$  (6)

Donde la carga l\* se refiere al momento que causado por la carga horizontal, y la carga 2\* se refiere al momento causado por la carga vertical. Mas es el momento en el punto- $M_{AB}$  es el momento en el punto B y  $\psi$ es el lado emplean-Α. do la linealización y permitiendo $\psi^1 = E I \psi_L$ , las ecuaciones se vuelven

$$
2 M_{AB_{12}} - M_{BA_{1}} + 6V^{\lambda} = 0
$$
 (7)  
( $I^{\circ}I + 2I_{2}$ ) (M\_{BA2} - M\_{BA1} \circ ) -  $I_{2}^{\circ}$  (M\_{AB2} = M\_{AB1} \circ ) +  
6  $I_{2}^{\circ}$  ( $V^{\lambda} - V^{\circ}$ ) + M\_{BA2} \circ (I\_{1} - I\_{1}^{\circ}) + (2 M\_{BA2} \circ - M\_{BA2} \circ +  
+ 6V^{\lambda} (I\_{2} - I\_{2}^{\circ}) = 0 (8)

 $M_{AB1}$  +  $M_{BA1}$  + PL/2 =  $(9)$ 

$$
(I_2^{\circ} + 2I_1^{\circ}) (M_{BA,2} - M_{BA2}) + (2 M_{BA2^{\circ}} - PL) (I_1 - I_1^{\circ})
$$
  
+ M<sub>BA 2^{\circ} (I\_2 - I\_2^{\circ}) = 0 \t\t(10)</sub>

Suponiendo  $I_{2/I_1}$  = 2 Las variables pueden ser encontra das en la ecuación (3) hasta la (6)

 $M_{\rm BH}$  = - 538.46  $M_{\text{BA}, 2^{\circ}} = 500$  $M_{\text{RA } 10} = -461.54$  $I_2^o = 2$  $\psi^{10} = 102.56$  $I^{\circ}$  $= 1$ Con estos valores son localizados en las ecuaciones. 2  $M_{AB1}$  -  $M_{BA1}$  + 64<sup>1</sup> = 0 5  $M_{\text{RA}}$ 1 - 2 $M_{\text{RA}}$ 1 + 12 4<sup>1</sup> - 461.54 I<sub>1</sub> + 230.74 I<sub>2</sub> + 0.14=0  $M_{AB}$  +  $M_{AB1}$  + 1000 = 0  $4M_{\text{RA2}}$  -  $1000I_1$  +  $500I_2$  - 2000 = 0

y con estas limitaciones de volteo

 $M_{AB} = (\partial \overline{\gamma}_C)$  I, es el momento del apoyo

 $M_{nn}$  = ( $\frac{1}{2}$ ) I<sub>1</sub> es el momento en la unión

 $M_{\text{RA}}$  = (f/7c) I<sub>2</sub> es el momento en la unión

Donde (l'es el esfuerzo permisible y c es la mitad de la profundidad de la sección, suponiendo c = 15 mm y  $\int = 9.15$ kg/mm<sup>2</sup>, esto conduce a la función Objetivo

 $Z = 53.33I_1 + 26.67I_2$ 

El problema es ahora linealizado y puede ser resuelto empleando el método simplex.

> $I_1 = 58991$  $S_{\mathbf{e}}$  obtiene

 $M_{\text{par}}$  = 589.91  $I_2$  = 72559  $M_{\text{BA1}}$  = 410.09  $M_{\text{BA2}}$  725.6  $\psi$  = 128.28<br>
Fl nuevo radio s

El nuevo radio de diseño es I $_2/$   $_{\rm I_1}$  =  $\,$  1.23 y el procemiento puede ser repetido empleando 1.23 como un nuevo juicio de la dimensión. Pero después de la primera iteración A=786mm<sup>2</sup>  $y \tA<sub>2</sub> = 967$  mm

con  $Z = 5.08 \times 10^6$  mm<sup>3</sup> como el volumen también nos da.

Esperemos que el método sea continuado hasta encontrarla soluci6n optima, como se encontr6 graficamente, será aleanzado.

4.5. OPTIMIZACION DE UN MARCO PLANO POR OTROS METODOS.

Los métodos previamente mencionados no se aplican bas- tante bien a los problemas de dimensionamiento estructural. Co mo el grado de dificultad aumenta con la geometría, la dificul tad incluye la matriz invertida y cuando las limitaciones contienen variables no lineables como en la mayoría de los casosde dimensionamiento estructural, la dificultad se vuelve aún más grande para una programaci6n dinámica.

La interación entre columnas y vigas es definida por - más de una variable y esto complica el proceso de una forma, el tiempo de computadora se ha aumentado.

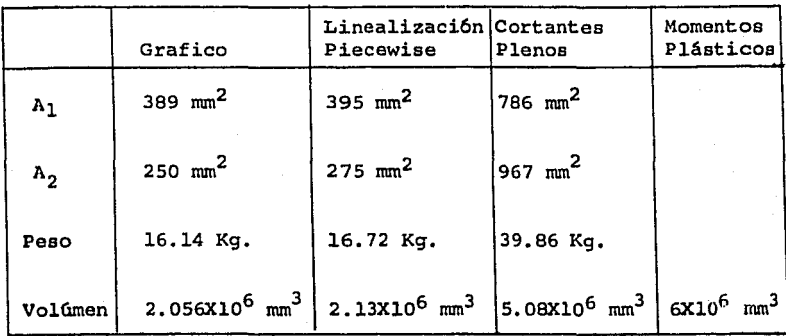

#### Los resultados son tabulados

Significa en una iteración.

La dificultad en obtener estos resultados básicamente debido a que las limitaciones son no lineales, cuando el pro- blema no es lineal existe aproximaciones lineales que deben de hacerse, esto no asegura la optimización Global, como en el ca so de cortantes planos. También por esta aproximación, la defi cultad del problema aumenta, como en el caso de piecewise. Linealizaci6n, debido al aumento de la dificultad de no lineal el caso de análisis plástico es muy atractivo en computadora.

Así debido a las limitaciones lineales se obtienen usan do el método plástico, y se obtiene utilizando el método sim-plex para optimizar.

#### CONCLUSIONES

Lo importante de métodos de programaci6n lineal es que pueden ser aplicados usando la computadora.

Esto sirve como una ayuda para el ingeniero estructu- ral porque hasta recientemente puede evaluar varias alternati vas de dimensione&

como es lo usual de diseBar por método estadístico deestructuras determinadas que consiste en procedimiento de prueba y error y el análisis dei optimizar la estructura se - vuelve casi imposible pero ahora se puede facilmente obteneren una forma rapida la dirnensi6n optima empleando tecnicas de programaci6n en la computadora y así ahorrar dinero debido amenos material requerido para el diseño porque el diseñador debe pagar por el tiempo de computadora, pero también concier ne no solamente la dimensión optima, pero también la optimiza ci6n en todo el proceso incluyendo el costo de obtenci6n de la dimensi6n.

En conclusi6n las técnicas de programaci6n ayudan al ingeniero porque tiene más flexibilidad en el proceso y en el resultado que puede ser alcanzado más rapidamente confiando que la secci6n más econ6mica sea obtenida.

Los métodos que se han presentado para obtener un optimo {mas ligero 6 más barato} en dimensionamiento estructural. Los parámetros dimensionales también como el comportamiento de

las variables son tratados como cantidades desconocidas, así haciendo las ecuaciones no lineales de las ecmciones de equilibrio y compatibilidad. Haciendo un juicio en el diseño se es coge y se analiza las ecuaciones no lineales son entonces apro ximadas por ecuaciones lineales en el punto representante el juicio del disefio y a su análisis.

Después de establecer una funci6n definida, los esfuerzos permisibles y límites, el problema es análogo a los proble mas de programaci6n lineal. Empleando el método simplex, una soluci6n es obtenida que da un disefio que minimiza la funci6n sujeta a las ecuaciones lineales. La nueva dimensi6n puede ser empleada como referencia para otra linealizaci6n. En ciclo adi cionales de linealizaci6n y soluciones de programaci6n lineal que ceden a una dimensi6n que converga a una dimensi6n 6ptima.

Nos enfrentamos con mas posibles cursos de acción o estrategias, no solo en disefto estructural, sino también en --- otros campos. Por ejemplo, podemos escoger la mejor aleación entre muchas otras disponibles que sobrecargue un avión, y debe ser resistente, fuerte, soportar baja tanperatura, y no ser costoso, estos cursos de acción son identificados por quien ha ce las decisiones, que puede simbolizar por las variables invo lucradas.

#### BIBLIOGRAFIA

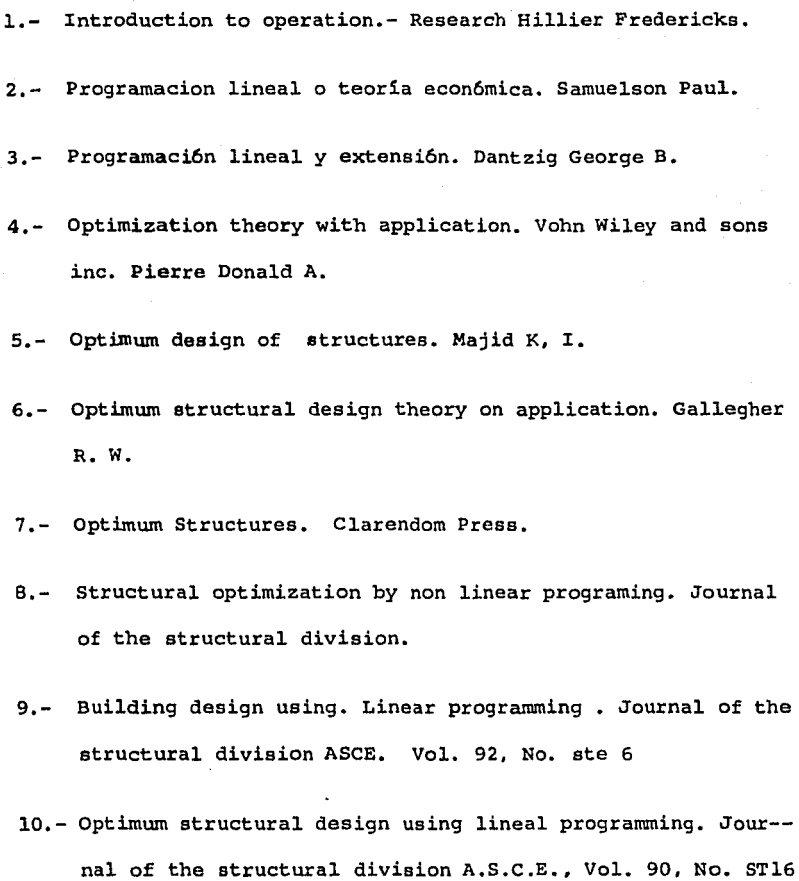

December 1964 p&gs. 89-104.

11.- Introduction to lineal programming with application. Smith Vr. W. R.